# Facultad de Ingeniería Eléctrica Laboratorio de Electrónica "Ing. Luís García Reyes" Materia: "Laboratorio de Electrónica Digital I"

## **Practica Número 1**

"Sistemas numéricos y conversiones"

## **Objetivo:**

Familiarizarse con la conversión entre diferentes bases numéricas y con los componentes físicos usados en los circuitos lógicos.

### **Introducción:**

A lo largo de la humanidad ha habido una gran cantidad de sistemas numéricos, entre los que conocemos se encuentran el sistema utilizado por los romanos, el sistema utilizado por los mayas, el arábigo, etc. Recientemente se han desarrollado otros sistemas numéricos, los cuales se han implementado pensando en la operación de los dispositivos digitales, los cuales tienen como base el número 2, ya que solo se cuenta con niveles de voltaje de presencia o ausencia de voltaje, que lo representamos como "1" lógico o "0" lógico, este sistema se denominado binario al agrupar estos símbolos surgieron diferentes bases como la Octal con base 8 y Hexadecimal de base 16, todas con base múltiplo de 2.

En esta primera práctica se realizarán conversiones de cantidades numéricas entre diferentes bases y se calificará la habilidad del estudiante para realizarlas. El alumno implementará los circuitos que se describen a continuación con la finalidad que el alumno los utilice para mejorar la habilidad en la conversión de cantidades numéricas entre diferentes bases.

#### **Requisitos:**

Por ser la primera práctica, esta carece de requisitos.

### **Desarrollo:**

#### Parte 1:

Actualmente existen circuitos integrados que realizan algunas de las conversiones mas utilizadas. Entre estos circuitos se encuentran el 74LS147, este circuito realiza la conversión de decimal a código BCD, este nuevo sistema numérico se basa en la conversión de un dato digital de 0 a 9 y la representación del dato en 4 bits de 0000<sub>b</sub> a 1001<sub>b</sub>, esto permite realizar conversiones de números decimales a código binario-BCD.

Arme el siguiente circuito:

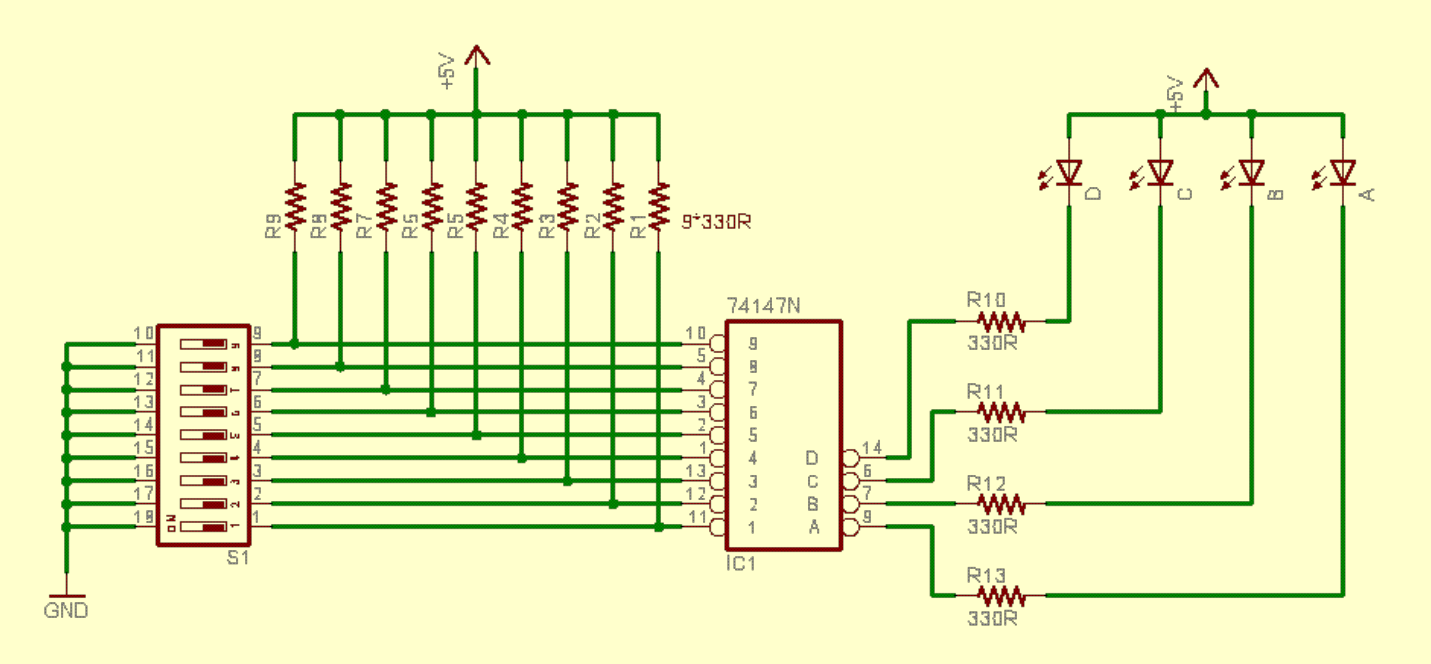

Del circuito de la figura 1 podemos mencionar lo siguiente:

- El circuito realiza una conversión de decimal a binario BCD
- Los niveles lógicos que maneja el circuito integrado es 0 volts como cero lógico y 5 volts como uno lógico.
- Observe con detenimiento las entradas y las salidas del circuito. El circuito cuenta con una circunferencia o punto en la entrada y salidas, esto significa que las entradas son "activas en bajo", ya que el dato es valido cuando la salida es cero lógico ó cero volts.
- La salida de la operación se visualiza en led's en código BCD, esto requiere que los led's se "**conecten de manera adecuada**" con el propósito de interpretar el resultado de forma correcta.

- Es necesario conectar al 74147 con 5 volts en la terminal 16 y tierra en la terminal 8. Para comprobar el funcionamiento del circuito se procede a llenar la siguiente tabla:

La tabla se llena indicando cual es la salida del circuito al activar cada una de las entradas de manera individual.

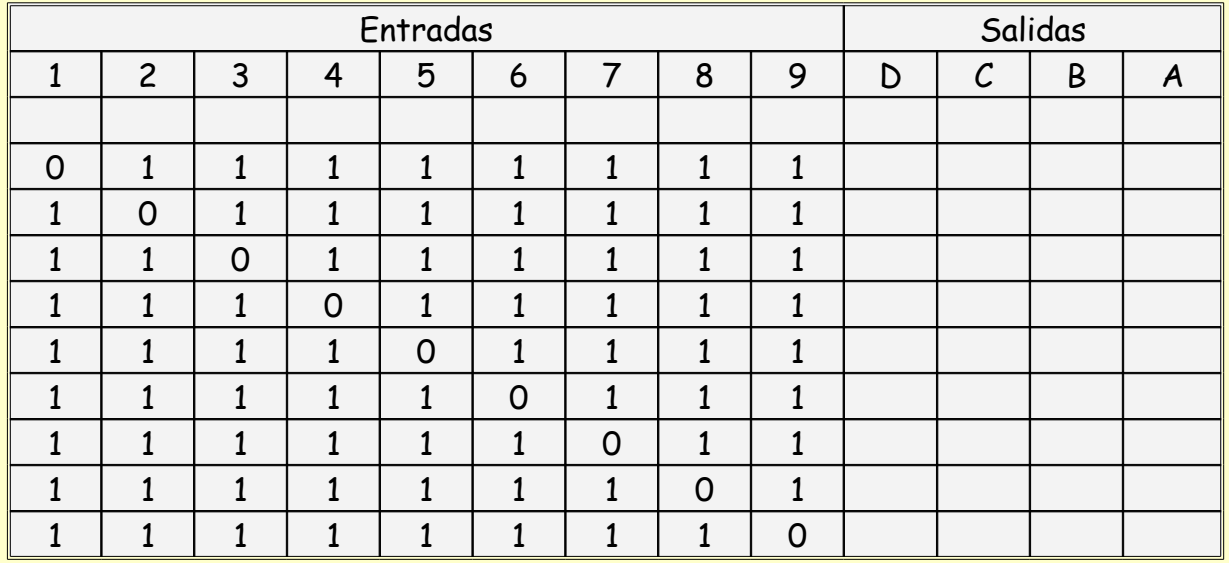

Parte 2:

Determinación de los niveles de voltaje "Alto" y "Bajo"

En los circuitos digitales existen niveles de voltaje que determinan el 1 o 0 lógico, en nuestro caso al utilizar la familia 74XX, los niveles utilizados son:

Cero volts como "0" lógico Cinco volts en caso de "1" lógico

Si embargo estos niveles de voltaje tienen un rango de operación, esta característica permite evitar el ruido que pueda existir en las líneas de conexión, en muchos casos estos niveles de voltaje pueden variar de un circuito a otro.

Para obtener el valor del voltaje de este circuito en particular se procede de la siguiente forma:

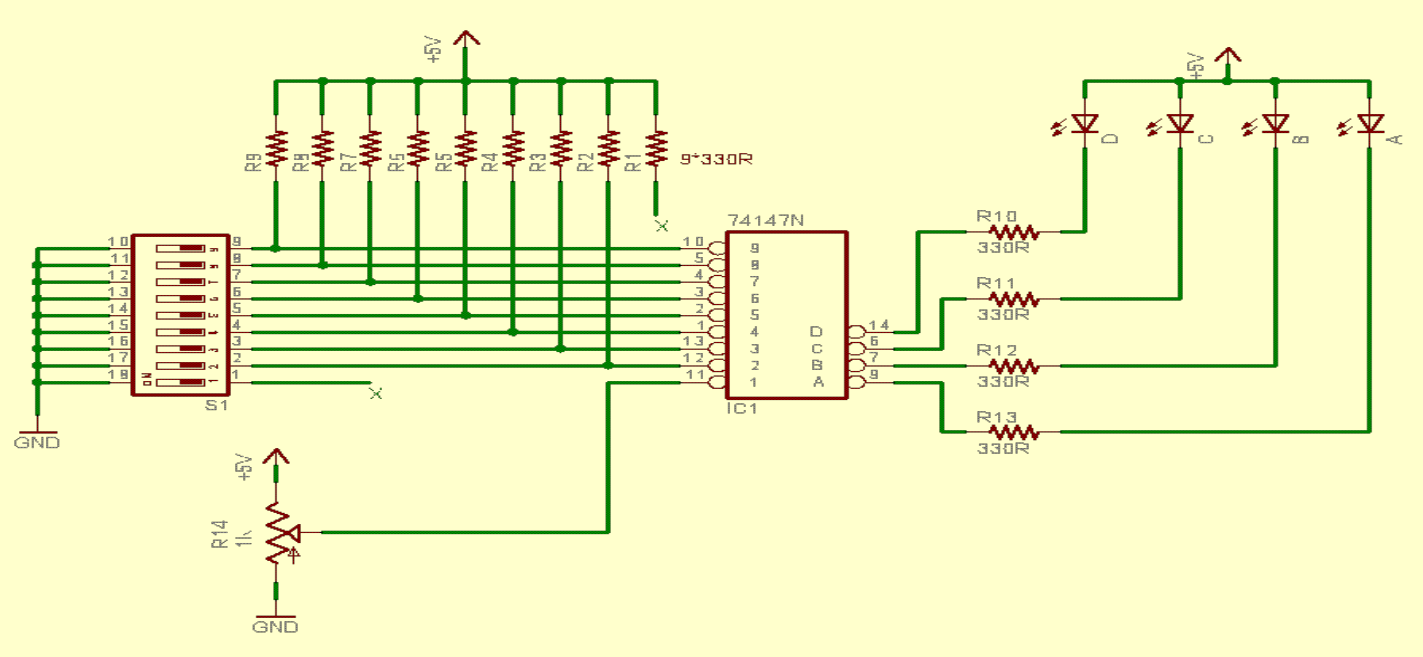

Arme el siguiente circuito:

Procedimiento:

- Del cursor del potenciómetro conectado en el pin 11 del circuito integrado, se coloca un multímetro, de manera de observar el voltaje de entrada del circuito.
- De manera inicial se gira el potenciometro para introducir en la entrada 5 volts. Se observa que todos los led's se encuentran "apagados".
- Se disminuye lentamente el voltaje de entrada con el potenciómetro observando los LED's de salida del circuito hasta que se cambie el estado del LED "A" a encendido, en este punto se toma la primera lectura de volataje
- Ahora el voltaje se coloca en Cero volts y se incrementa el voltaje hasta que se cambie el estado del LED "A", en este punto se toman la segunda lectura de voltaje
- Realizar este procedimiento 4 veces y llenar la siguiente tabla:

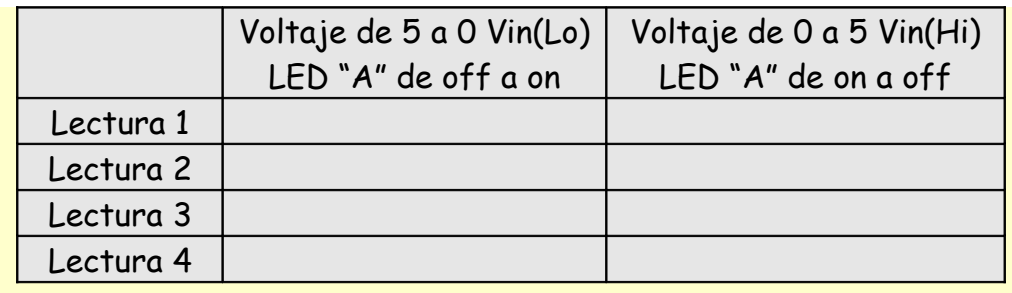

## Parte 3:

Mientras el equipo esta desarrollando la practica, cada uno de los integrantes del equipo pasa frente a una computadora para conocer y practicar las conversiones entre las diferentes bases.

## **Tarea:**

1.- Realizar 15 Ejercicios de conversión entre las bases más utilizadas, para llenar la siguiente tabla, es necesario que no se repita ninguno número entre las bases, el rango de conversión se restringe a 8 bits, es decir:

En Decimal de 0 a255

En Hexadecimal de  $00<sub>h</sub>$  a FF<sub>h</sub>

En Binario de 00000000<sub>b</sub> a 11111111<sub>h</sub>

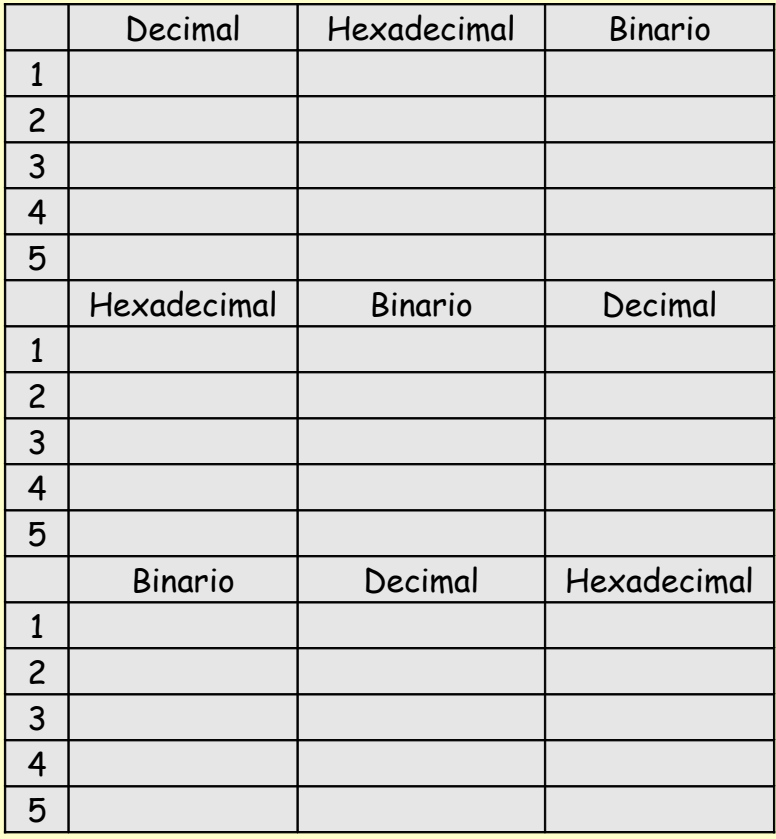

2.- Leer la hoja de datos del circuito Integrado 74147 y presentar un resumen de operación del mismo.

## **Reportar:**

Del circuito de la figura 1 obtener la tabla de operación. Del circuito de la figura 2 reportar la tabla 2 obtenida en el laboratorio y presentar la tarea.